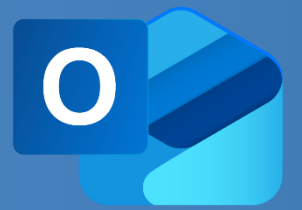

## WBT OUTLOOK 365: **EINSTIEG** Produktinformation

Outlook ist mehr als ein reines E-Mail-Programm. Sie können damit nicht nur E-Mails versenden, sondern auch Kontakte verwalten, Ereignisse im Kalender organisieren und Aufgaben erstellen. In dieser Lerneinheit erfahren Sie mehr über allgemeine Oberflächen-Einstellungen, die

die Nutzung von Outlook erleichtern. Zudem lernen Sie, wie Sie Ordner Ihres Postfachs für andere Personen wie z.B. Ihre Stellvertretung freigeben und wie Sie ein freigegebenes Postfach bei sich in Outlook einbinden.

## **LEISTUNGSMERKMALE**

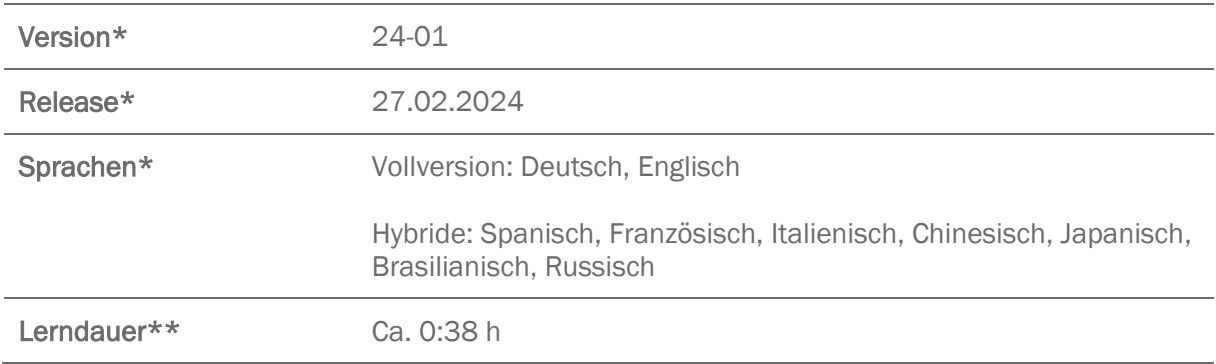

\* Version und Releasedatum des deutschsprachigen Produkts. Diese können in anderen Sprachen abweichen. In welcher Version das Produkt in den jeweiligen Sprachen verfügbar ist, entnehmen Sie der Produktübersicht. Diese stellen wir Ihnen gern auf Anfrage zur Verfügung.

\*\* Lerndauer gemessen an der aktuellen deutschen Produktversion.

## **INHALTSÜBERSICHT**

In Outlook zurechtfinden

Layout von Outlook allgemein anpassen

Abwesenheit organisieren